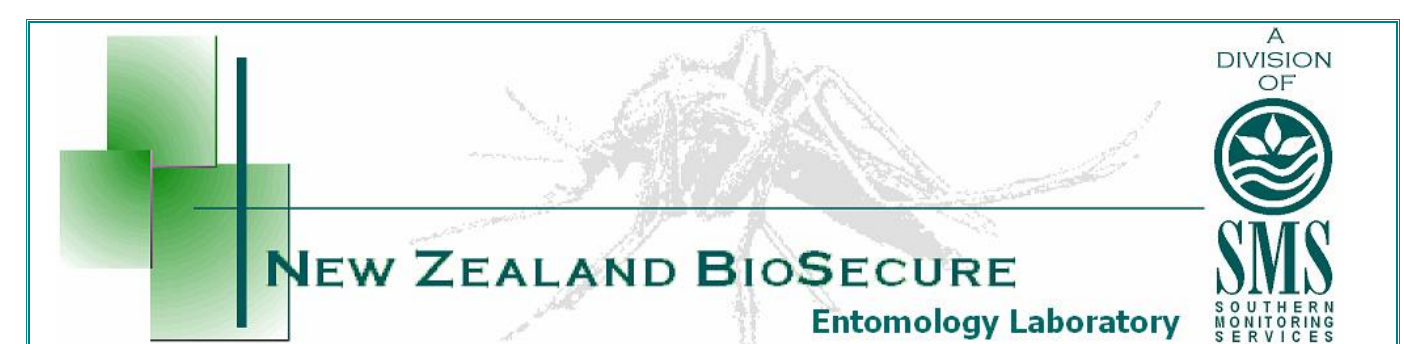

# Culex (Culex) tritaeniorhynchus Giles

# **NZ Status: Not Present – NSP Watchlist**

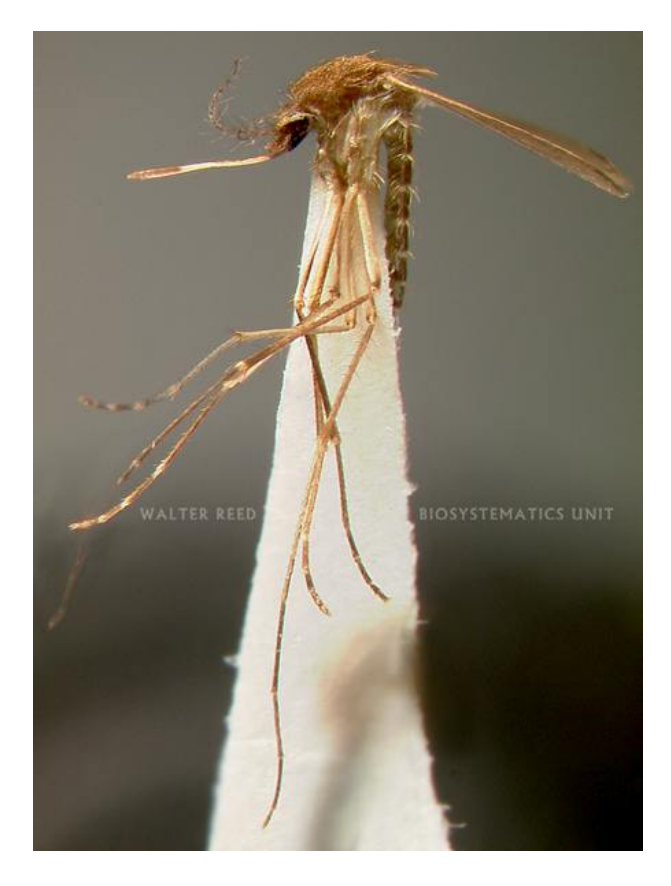

## **Vector and Pest Status**

Culex tritaeniorhynchus is a vector of Japanese encephalitis (Bram, 1967). A Yunnan *orbivirus* has also been isolated from this species in China (Attoui et al., 2005). Isolates of Getah, Sindbis, Tembusu and dengue virus have also been found in this species (Lee et al., 1989).

## **Geographic Distribution**

This species is widely distributed throughout the Oriental region, extending into the Middle east, the Mediterranean and Afrotropical region, China, Russia, Japan, Korea, Micronesia and Indonesia (Lee *et al.*, 1989). It is also found in Angola, Cameroon, Central African Republic, Egypt, Gabon, Gambia, Ghana, India, Iran, Iraq, Israel, Jordan, Kenya, Lebanon, Maldive Islands, Mozambique, Nigeria, Saudi Arabia, Senegal, Sri Lanka, Syria, Tanzania, Togo, Turkey and Turkmenistan (www.wrbu.org).

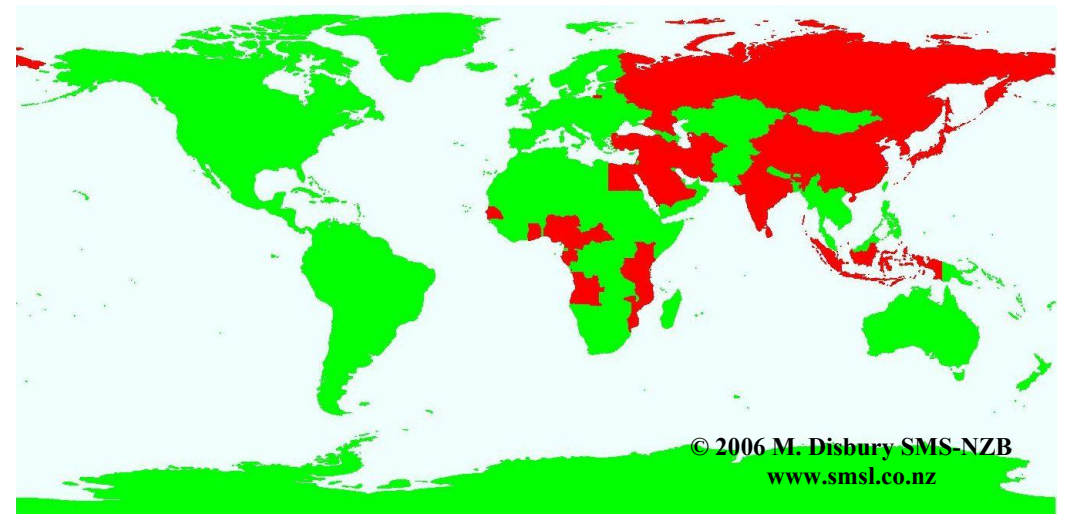

This map denotes only the country or general areas where this species has been recorded, not actual distribution.

#### **Incursions and Interceptions**

This species has not been intercepted in New Zealand.

#### **Taxonomy**

Culex tritaeniorhynchus is part of the Culex vishnui subgroup, which also includes, Cx. pseudovishnui Colless and Cx. vishnui Theobald (Toma et al., 2000).

#### **Habits and Habitat**

Larvae are found breeding in many temporary, semi-permanent and permanent ground water habitats such as rice paddies, streams, swamps, shallow marshes, lowsalinity tidal marshes, ponds, wells, ditches, puddles containing fresh or slightly polluted water (Lee *et al.*, 1989). Larvae have also been collected in pools near stream margins or along margins of slow-moving streams (Lee *et al.*, 1989).

In southern India this species is predominantly collected resting outdoors (Das et al., 2004), however it has been found occurring in unusually high numbers resting indoors during the daytime (Kanojia and Geevarghese, 2004). This species has been observed to overwinter as adults in China (Ji-Guang and Mei, 1996).

*Culex tritaeniorhynchus* bites throughout the night with minor peaks in activity at 9pm and 2:30am (Lee et al., 1989). Females have a preference for cattle and pigs, but will also occasionally feed on birds and humans (Bram, 1967). In India, Culex *tritaeniorhynchus* was observed to predominantly feed on cattle, and to a lesser extent on ducks, fowl, goats and humans (Arunachalam et al., 2005). Multiple feedings from two and three distinct hosts was observed during this study (Arunachalam et al.,  $2005$ ).

#### **References**

- Arunachalam, N., Philip Samuel, P., Hiriyan, J., Rajendran, R., and Dash, A.P. 2005. Observations of the multiple feeding behaviour of *Culex tritaeniorhynchus* (Diptera: Culicidae), the vector of Japanese encephalitis in Kerala in southern India. American Journal of Tropical Medicine and Hygiene 72(2): 198-200.
- Attoui, H., Jaafar, F.M., Belhouchet, M., Aldrovandi, N., Tao, S., Chen, B., Lian, G., Tesh, R.B., de Micco, P. and de Lamballerie, X. 2005. Yunnan orbivirus, a new orbivirus isolated from *Culex tritaeniorhynchus* mosquitoes in China. Journal of General Virology 86: 3409-3417.
- Bram, R.A. 1967. Contributions to the mosquito fauna of Southeast Asia (Diptera Culicidae) II. The genus *Culex* in Thailand. *Contributions of the American* Entomological Institute 2(1):1-296.
- Das, B.P., Lal, S. and Saxena, V.K. 2004. Outdoor resting preference of Culex *tritaeniorhynchus*, the vector of Japanese encephalitis in Warangal and Karim Nagar districts, Andhra Pradesh. Journal of Vector Borne Disease 41: 32-36.
- Kanojia, P.C. and Geevarghese, G. 2004. First report on high-degree endophilism in Culex tritaeniorhunchus (Diptera: Culicidae) in an area endemic for Japanese encephalitis. Journal of Medical Entomology 41(5): 994-996.
- Ji-Guang, M. and Mei, X. 1996. Progress in studies on the overwintering of the mosquito Culex tritaeniorhynchus. Southeast Asian Journal of Tropical Medicine and Public Health 27(4): 810-817.
- Lee, D. J., Hicks, M.M., Debenham, M.L., Griffiths, M., Marks, E.N., Bryan, J.H. and Russell, R.C.1989. The Culicidae of the Australasian region. Volume 7. Canberra, Australian Government Publishing Service.
- Toma, T., Mivagi, I., Crabtree, M.B. and Miller, B.R. 2000. Identification of Culex *vishnui* subgroup (Diptera: Culicidae) Mosquitoes from the Ryukyu Archipelago, Japan: Development of a species-diagnostic polymerase chain reaction assay based on sequence variation in ribosomal DNA spacers. Journal of Medical *Entomology* 37(4): 554-558.